# **WebSockets**

Yeah, about that whole "stateless" thing...

# WebSockets Sometimes you just need a constant connection • Recall that the HTTP protocol is stateless. • Each HTTP request is separate and isolated from any other ones. • We've repeated this more than a few times this semester 🔪 • What are some of the use cases where a stateless network model starts to fail?

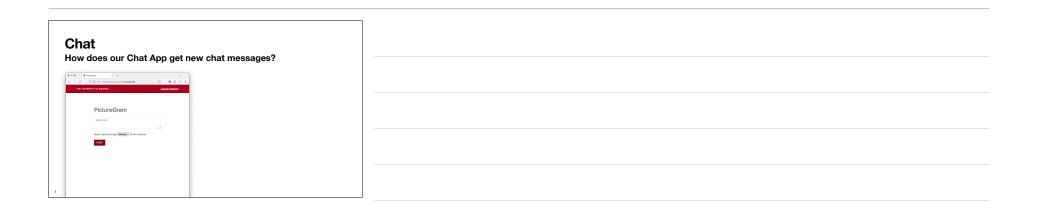

| Annown + +      Construction on the structure of the structure of th |   |  |
|----------------------------------------------------------------------------------------------------|---|--|
| api.csc346.arizo                                                                                                    | u |  |
|                                                                                                    |   |  |
|                                                                                                    |   |  |

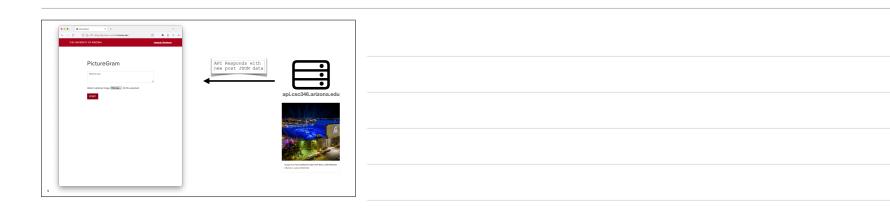

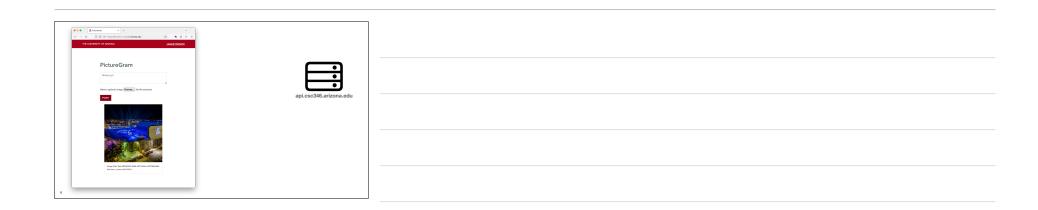

| Anymon k +      ·      ·      ·      ·      ·      ·      ·      ·      ·      ·      ·      ·      ·      ·      ·      ·      ·      ·      ·      ·      ·      ·      ·      ·      ·      ·      ·      ·      ·      ·      ·      ·      ·      ·      ·      ·      ·      ·      ·      ·      ·      ·      ·      ·      ·      ·      ·      ·      ·      ·      ·      ·      ·      ·      ·      ·      ·      ·      ·      ·      ·      ·      ·      ·      ·      ·      ·      ·      ·      ·      ·      ·      ·      ·      ·      ·      ·      ·      ·      ·      ·      ·      ·      ·      ·      ·      ·      ·      ·      ·      ·      ·      ·      ·      ·      ·      ·      ·      ·      ·      ·      ·      ·      ·      ·      ·      ·      ·      ·      ·      ·      ·      ·      ·      ·      ·      ·      ·      ·      ·      ·      ·      ·      ·      ·      ·      ·      ·      ·      ·      ·      ·      ·      ·      ·      ·      ·      ·      ·      ·      ·      ·      ·      ·      ·      ·      ·      ·      ·      ·      ·      ·      ·      ·      ·      ·      ·      ·      ·      ·      ·      ·      ·      ·      ·      ·      ·      ·      ·      ·      ·      ·      ·      ·      ·      ·      ·      ·      ·      ·      ·      ·      ·      ·      ·      ·      ·      ·      ·      ·      ·      ·      ·      ·      ·      ·      ·      ·      ·      ·      ·      ·      ·      ·      ·      ·      ·      ·      ·      ·      ·      ·      ·      ·      ·      ·      ·      ·      ·      ·      ·      ·      ·      ·      ·      ·      ·      ·      ·      ·      ·      ·      ·      ·      ·      ·      ·      ·      ·      ·      ·      ·      ·      ·      ·      ·      ·      ·      ·      ·      ·      ·      ·      ·      ·      ·      ·      ·      ·      ·      ·      ·      ·      ·      ·      ·      ·      ·      ·      ·      ·      ·      ·      ·      ·      ·      ·      ·      ·      ·      ·      ·      ·      ·      ·      ·      ·      ·      ·      ·       |                                                                                                    |  |
|----------------------------------------------------------------------------------------------------|----------------------------------------------------------------------------------------------------|--|
| PictureGram                                                                                                    |                                                                                                    |  |
|                                                                                                    | api.csc346.arizona.edu  • Now What?                                                                     |  |
|                                                                                                    | <ul> <li>If new messages are posted by<br/>someone else, how does this<br/>browser get them?</li> </ul> |  |
| and find the statistical set of the uncertained of the statistical set of the statistical set of the statistical s | Currently you have to reload the page                                                                   |  |

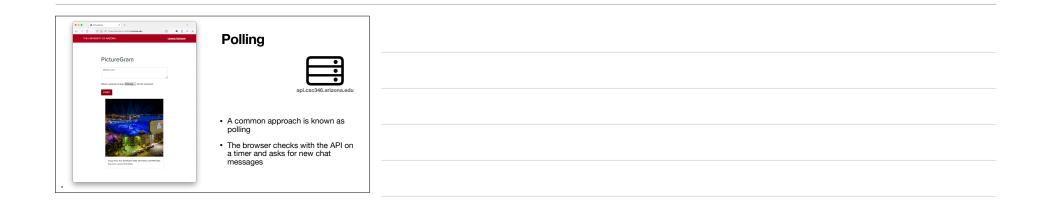

| Image: 1         1         ×         ×         ×         ×         ×         ×         ×         ×         ×         ×         ×         ×         ×         ×         ×         ×         ×         ×         ×         ×         ×         ×         ×         ×         ×         ×         ×         ×         ×         ×         ×         ×         ×         ×         ×         ×         ×         ×         ×         ×         ×         ×         ×         ×         ×         ×         ×         ×         ×         ×         ×         ×         ×         ×         ×         ×         ×         ×         ×         ×         ×         ×         ×         ×         ×         ×         ×         ×         ×         ×         ×         ×         ×         ×         ×         ×         ×         ×         ×         ×         ×         ×         ×         ×         ×         ×         ×         ×         ×         ×         ×         ×         ×         ×         ×         ×         ×         ×         ×         ×         ×         ×         ×         ×         × | <pre>setTimeout( () =&gt; {     loadPosts(newestPostTimestamp, null)     loadPosts(newestPostTimestamp, null)</pre>                 |  |
|----------------------------------------------------------------------------------------------------|----------------------------------------------------------------------------------------------------|--|
| PictureGram                                                                                                    | ),10000)<br>api.csc346.arizona.edu                                                                                                  |  |
| A                                                                                                    | <ul> <li>The setTimeout () function will call<br/>the first argument at an interval<br/>specified in the second argument</li> </ul> |  |
| Important for Statistical Point of Statistical Point                                                                                                    | <ul> <li>Here the second argument is<br/>10000ms, so every 10 seconds the<br/>loadChats() function is called</li> </ul>             |  |

| ▲ 4.00000         ▲ 1         ✓           ← → Q         ⊕ # 100000000000000000000000000000000000 |                        |  |
|--------------------------------------------------------------------------------------------------|------------------------|--|
| PictureGram                                                                                      | "Got any new posts?"   |  |
|                                                                                                  | api.csc346.arizona.edu |  |
|                                                                                                  |                        |  |
| 19                                                                                               |                        |  |

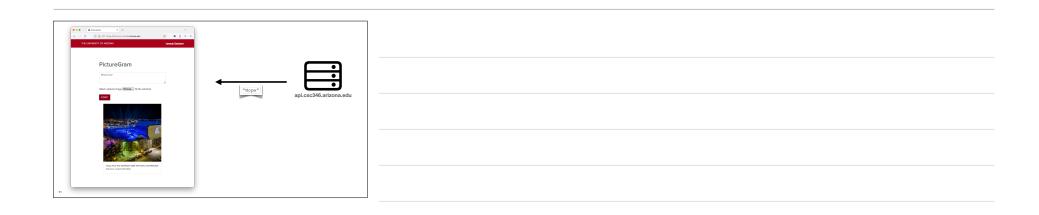

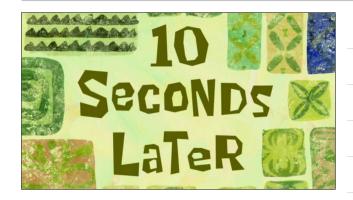

| ■●●●         ■●●         ●         ●         ●         ●         ●         ●         ●         ●         ●         ●         ●         ●         ●         ●         ●         ●         ●         ●         ●         ●         ●         ●         ●         ●         ●         ●         ●         ●         ●         ●         ●         ●         ●         ●         ●         ●         ●         ●         ●         ●         ●         ●         ●         ●         ●         ●         ●         ●         ●         ●         ●         ●         ●         ●         ●         ●         ●         ●         ●         ●         ●         ●         ●         ●         ●         ●         ●         ●         ●         ●         ●         ●         ●         ●         ●         ●         ●         ●         ●         ●         ●         ●         ●         ●         ●         ●         ●         ●         ●         ●         ●         ●         ●         ●         ●         ●         ●         ●         ●         ●         ●         ●         ●         ●         ● </th <th></th> <th></th> |                        |  |
|----------------------------------------------------------------------------------------------------|------------------------|--|
| PictureGram                                                                                                    | "Got any new posts?"   |  |
|                                                                                                    | api.csc346.arizona.edu |  |
|                                                                                                    |                        |  |
| 13                                                                                                    |                        |  |

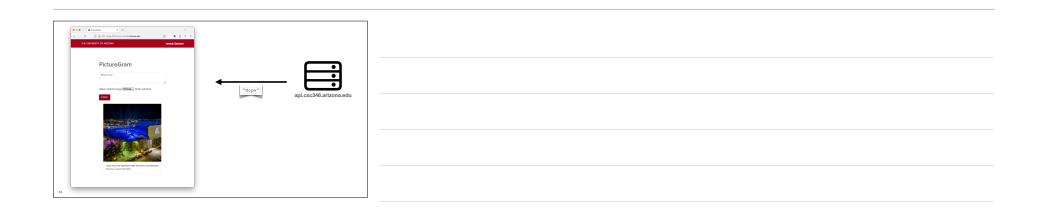

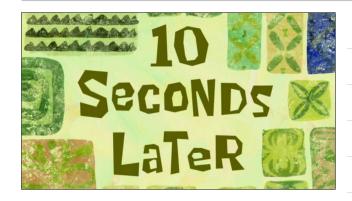

| $\label{eq:constraint} \begin{array}{cccc} \bullet & \bullet & \bullet & \bullet & \bullet \\ \bullet & \bullet & \bullet & \bullet & \bullet &$ |                        |  |
|----------------------------------------------------------------------------------------------------|------------------------|--|
| PictureGram                                                                                                    | "Got any new posts?"   |  |
| Alterh replaced image (Bassies). No the solution                                                                                                 | api.csc346.arizona.edu |  |
|                                                                                                    | aph.oscom.anizona.edu  |  |
|                                                                                                    |                        |  |
| ing in the standard and the contractor                                                                                                    |                        |  |

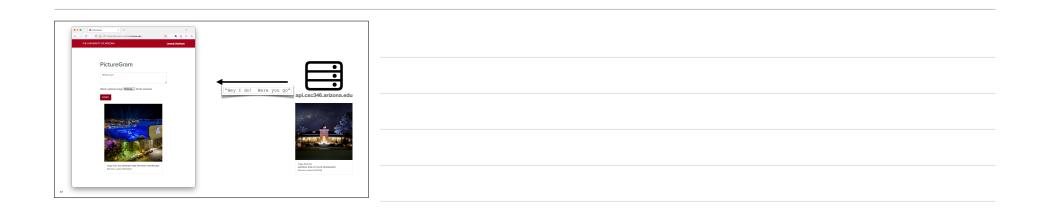

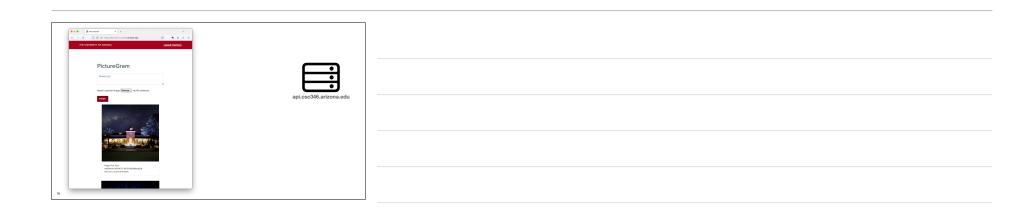

| ●●●         ▲         ⇒         ⇒         ⇒         ⇒         ⇒         ⇒         ⇒         ⇒         ⇒         ⇒         ⇒         ⇒         ⇒         ⇒         ⇒         ⇒         ⇒         ⇒         ⇒         ⇒         ⇒         ⇒         ⇒         ⇒         ⇒         ⇒         ⇒         ⇒         ⇒         ⇒         ⇒         ⇒         ⇒         ⇒         ⇒         ⇒         ⇒         ⇒         ⇒         ⇒         ⇒         ⇒         ⇒         ⇒         ⇒         ⇒         ⇒         ⇒         ⇒         ⇒         ⇒         ⇒         ⇒         ⇒         ⇒         ⇒         ⇒         ⇒         ⇒         ⇒         ⇒         ⇒         ⇒         ⇒         ⇒         ⇒         ⇒         ⇒         ⇒         ⇒         ⇒         ⇒         ⇒         ⇒         ⇒         ⇒         ⇒         ⇒         ⇒         ⇒         ⇒         ⇒         ⇒         ⇒         ⇒         ⇒         ⇒         ⇒         ⇒         ⇒         ⇒         ⇒         ⇒         ⇒         ⇒         ⇒         ⇒         ⇒         ⇒         ⇒         ⇒         ⇒         ⇒         ⇒         ⇒                                                                                                    |                                                          |
|----------------------------------------------------------------------------------------------------|----------------------------------------------------------|
| PictureGram                                                                                                    |                                                          |
| Alter estimation (maps) (Restored) for the selected.                                                                                                    | api.csc346.arizona.edu                                   |
|                                                                                                    | This works OK for small numbers of<br>infrequent polling |
| March Control Control | What happens when there are many clients?                |
| Balana, Jaka Si 2004                                                                                                    |                                                          |

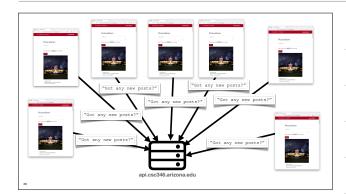

## Polling Has its downsides

- · Polling requires each client to constantly ask the API for new data
- Short polling intervals can overwhelm the API host with incoming requests for updates
- Long polling intervals can result in significant delay getting new data out to clients
- The Host may know there's a new message, but it has to wait for a client to ask for it

| WebSockets<br>All that is old is new again                                                                          |  |
|----------------------------------------------------------------------------------------------------|--|
| All that is old is new again                                                                                        |  |
| <ul> <li>What if we could establish a long-lived network connection between the client<br/>and the host?</li> </ul> |  |
| This is what WebSockets does                                                                                        |  |
|                                                                                                    |  |
|                                                                                                    |  |
|                                                                                                    |  |
|                                                                                                    |  |
|                                                                                                    |  |
|                                                                                                    |  |
| 22                                                                                                    |  |

### WebSockets

- · So are WebSockets just regular TCP Sockets?
- Spoiler, No
- Conceptually, WebSockets and TCP Sockets have similar goals
- Support Long-Lived Connections
- Two-Way Communication
- Not Request Based
- · However they are not related technologically
- WebSockets are an extension to the HTTP Protocol that runs on top of a TCP Socket

### WebSockets Challenges

- · Low-level socket programming is hard
- Many network situations only permit "web" traffic over ports 80 or 443
- Session and state information about web application logins are already using Cookies, we don't want a new way of handling state
- Security and encryption are already established for HTTPS communications, developing an additional model would be anoying

# WebSockets

### Solutions

- · Implement a new type of HTTP request
- · New request creates a "socket" inside an HTTP request
- Can stay open forever
- Bi-directional comm (not request/response)
- Relatively inexpensive (server memory, network)
- Uses standard HTTP mechanisms for encryption, cookies, etc.
- Uses standard HTTP/HTTPS ports

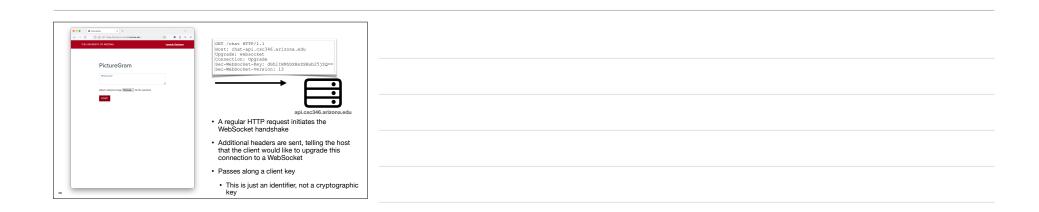

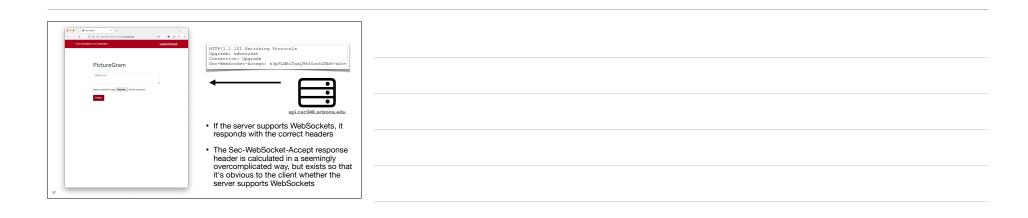

| Assume     Assume     O     O | HTTP/1.1 101 Switching Protocols<br>Upgrade: websocket<br>Connection: Upgrade<br>Sec-WebSocket-Accept: slpFIMBITxaO9kYGzhERbK+xOo- |
|----------------------------------------------------------------------------------------------------|----------------------------------------------------------------------------------------------------|
| Alloch optimal Mage (Booker) file for selected.                                                                                                    | api.csc346.arizona.edu                                                                                                    |
| The Sec-WebSocket-Accept hea<br>it from the Sec-WebSocket-Key t                                                                                                    | ader is important in that the server must derive                                                                                   |
|                                                                                                    | ec-WebSocket-Key and the string<br>5AB0DC85B11" together, take the SHA-1<br>ase64 encoding of that hash                            |
| You likely will never have to do this                                                                                                    | unless you want to implement a WebSockets to know that it's part of the handshake.                                                 |

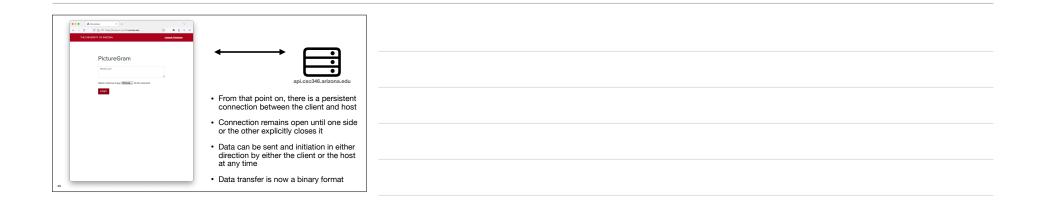

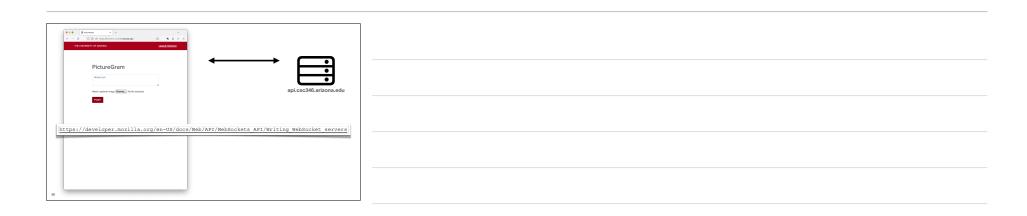

| WebSockets<br>Using with JavaScript                                                                               |
|----------------------------------------------------------------------------------------------------|
| Handshake details are handled by the browser                                                                      |
| Presents a JavaScript interface to us: new WebSocket ()                                                           |
| <pre>const apiHost = "wss://chat-api.csc346.arizona.edu/chats" const exampleSocket = new WebSocket(apiHost)</pre> |
|                                                                                                    |
| 1                                                                                                    |

| WebSockets<br>Using with JavaScript                                                                               |
|----------------------------------------------------------------------------------------------------|
| New Protocol prefix: ws:// and wss://                                                                             |
| <ul> <li>ws://kicks off a handshake over http://</li> <li>wss://kicks off the handshake over https://</li> </ul>  |
| <pre>const apiHost = "wss://chat-api.csc346.arizona.edu/chats" const exampleSocket = new WebSocket(apiHost)</pre> |
|                                                                                                    |

| WebSockets<br>Sending messages to the server                                                                      |
|----------------------------------------------------------------------------------------------------|
| <pre>const apiHost = "wss://chat-api.csc346.arizona.edu/chats" const exampleSocket = new WebSocket(apiHost)</pre> |
| exampleSocket.send("Message to the server")                                                                       |
| <pre>data = {   "type": "newchat",   "message": "Here's a new chat message",   "user": "fischerm" }</pre>         |
| exampleSocket.send(data)                                                                                          |

| WebSockets Listening for incoming messages                                                                                    |
|----------------------------------------------------------------------------------------------------|
| Listening for moonling messages                                                                                               |
| <pre>const apiHost = "wss://chat-api.csc346.arizona.edu/chats" const exampleSocket = new WebSocket(apiHost)</pre>             |
| <pre>exampleSocket.addEventListener('message', (event) =&gt; {     console.log('Message from server ', event.data); });</pre> |
|                                                                                                    |

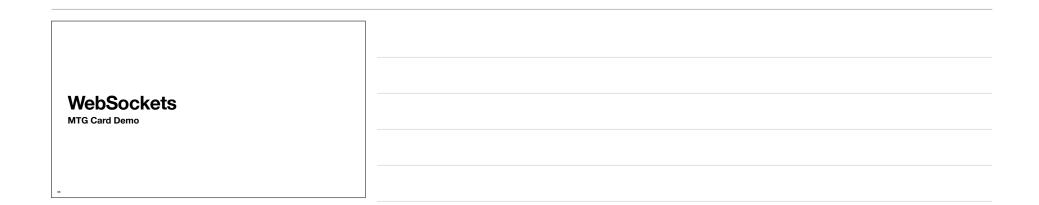

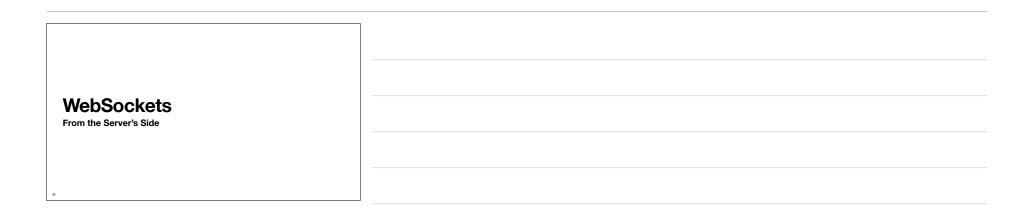

|    | NebSockets<br>Server Responsibilities                                                         |
|----|-----------------------------------------------------------------------------------------------|
|    |                                                                                               |
| •  | The server side has a few duties                                                              |
|    | • Accept HTTP Connections and look for the Upgrade: websocket and Connection: Upgrade headers |
|    | Calculate the correct Sec-WebSocket-Accept response value                                     |
|    | Keep the WebSocket open                                                                       |
|    | Keep track of all open WebSockets, and allow an API to send messages to<br>specific clients   |
|    |                                                                                               |
| 37 |                                                                                               |

|    | WebSockets                                                                                          |
|----|----------------------------------------------------------------------------------------------------|
|    | AWS API Gateway                                                                                     |
|    | AWS AFI Galeway                                                                                     |
|    | Most Cloud Providers have a managed service for WebSockets                                          |
|    | AWS API Gateway supports multiple API specifications                                                |
|    |                                                                                                    |
|    | • REST                                                                                              |
|    | Basic HTTP                                                                                          |
|    | WebSockets                                                                                          |
|    |                                                                                                    |
| 1  | https://docs.aws.amazon.com/apigateway/latest/developerguide/apigateway-websocket-api-overview.html |
|    |                                                                                                    |
| 35 |                                                                                                    |

| WebSockets      |  |
|-----------------|--|
| AWS API Gateway |  |

- API Gateway takes care of all the protocol level work associated with WebSockets
- Accepts and Upgrades WebSocket connections
- Calculates Sec-WebSocket-Accept responses
- Keeps Socket connections open
- Assigns Connection IDs to each open WebSocket and tracks activity
- Sends activity to a backend processor, ie Lambda

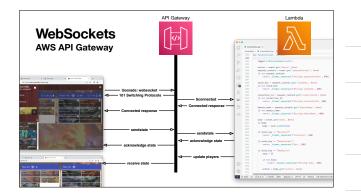

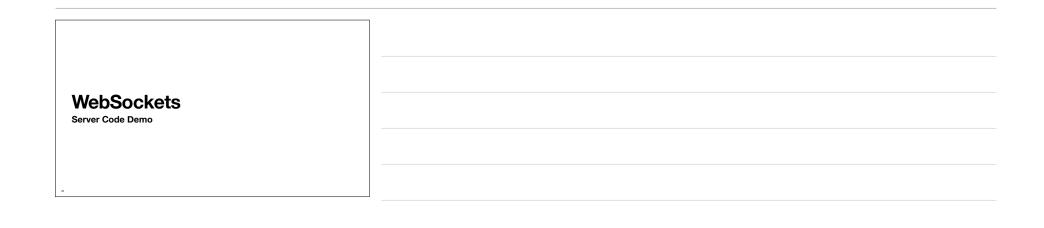